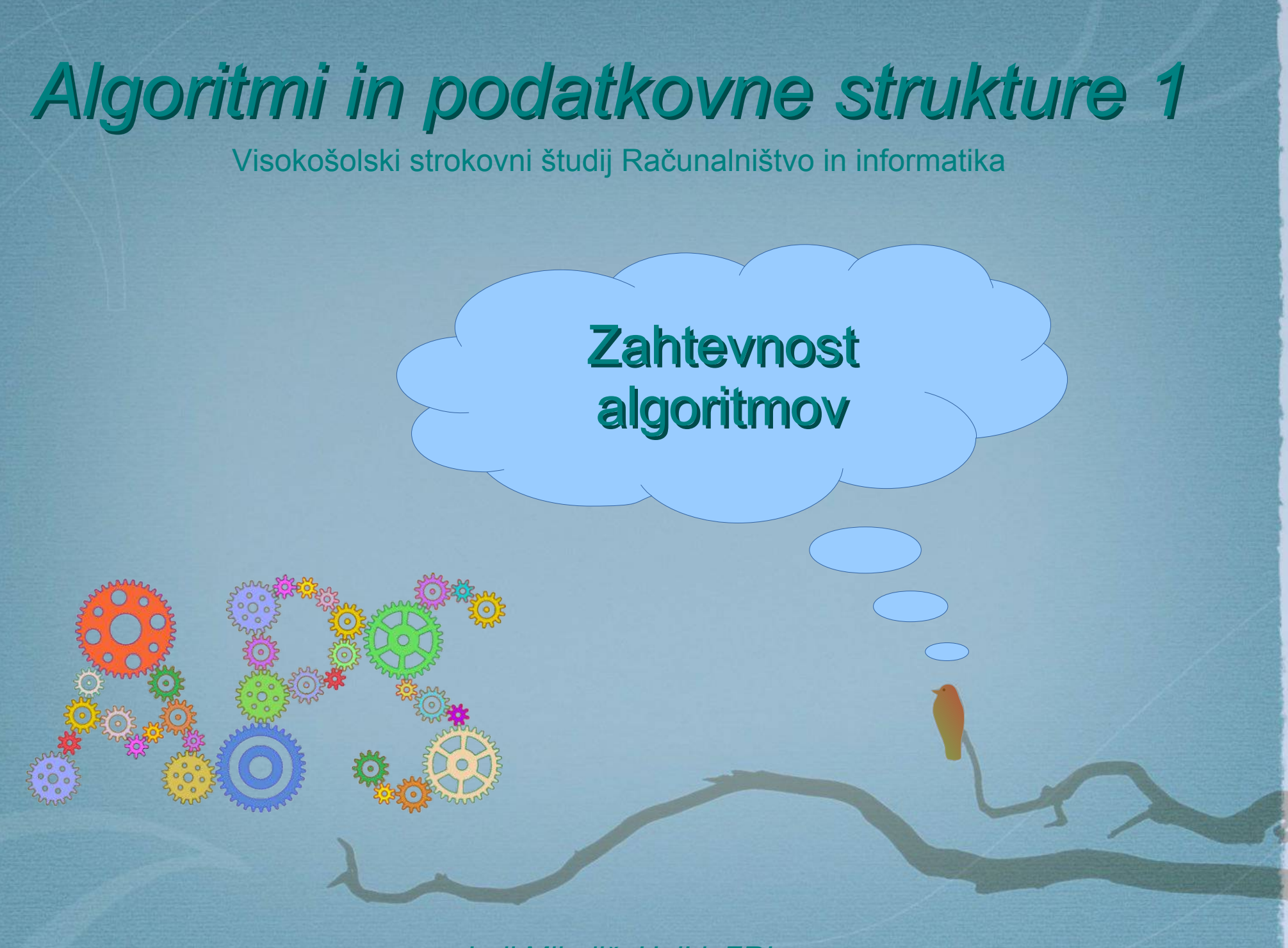

*Jurij Mihelič, UniLj, FRI*

### Analiza algoritmov

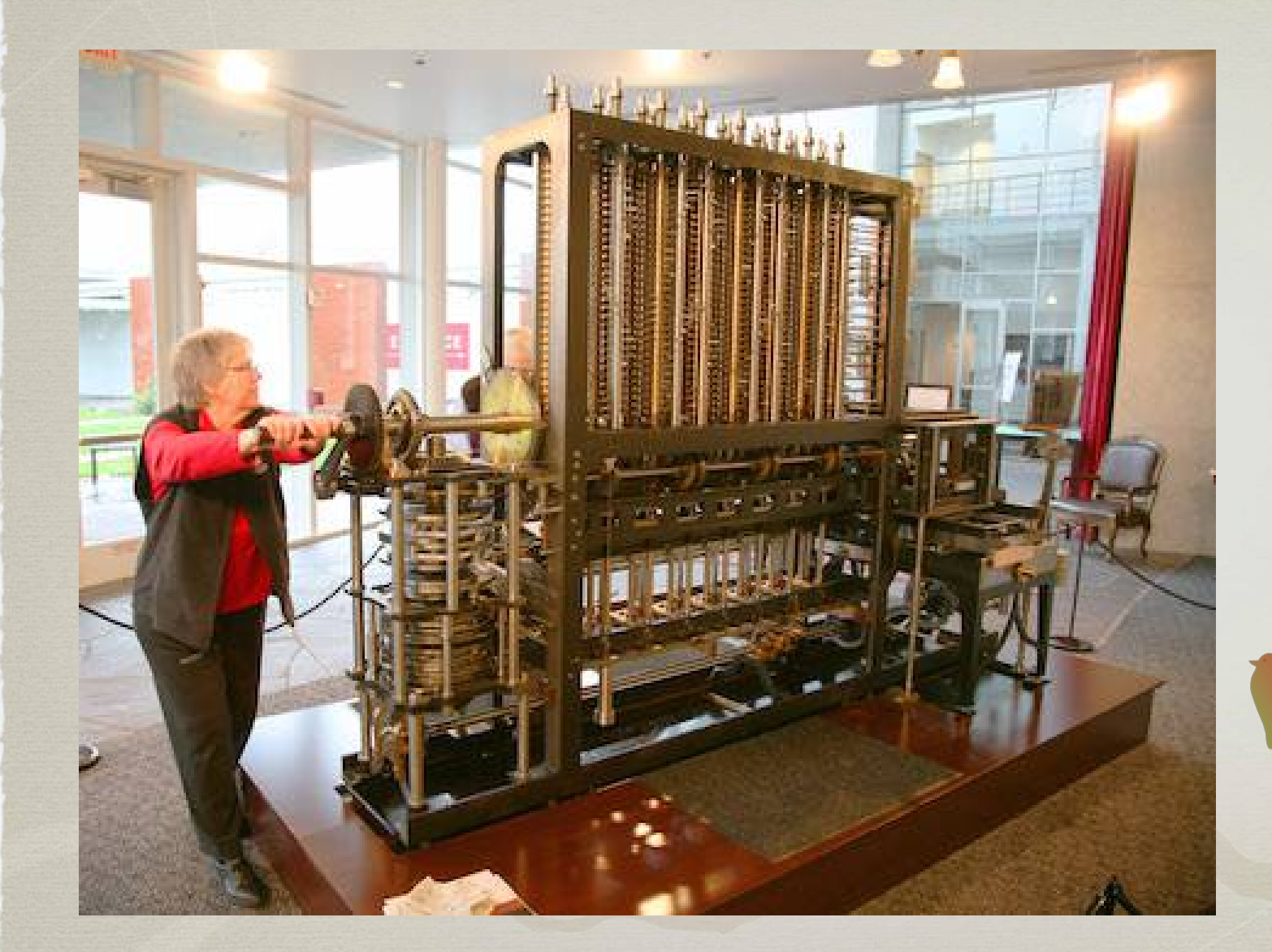

Kolikokrat je potrebno obrnítí pogonsko ročico?

### Analiza algoritmov

• Temeljno področje algoritmike – proučuje porabo virov algoritmov

As soon as an Analytic Engine exists, it will necessarily guide the future course of the science. Whenever any result is sought by its aid, the question will arise - By what **course of calculation** can these results be arrived at by the machine in the short<del>e</del>st time?

- Charles Babbage (1864)

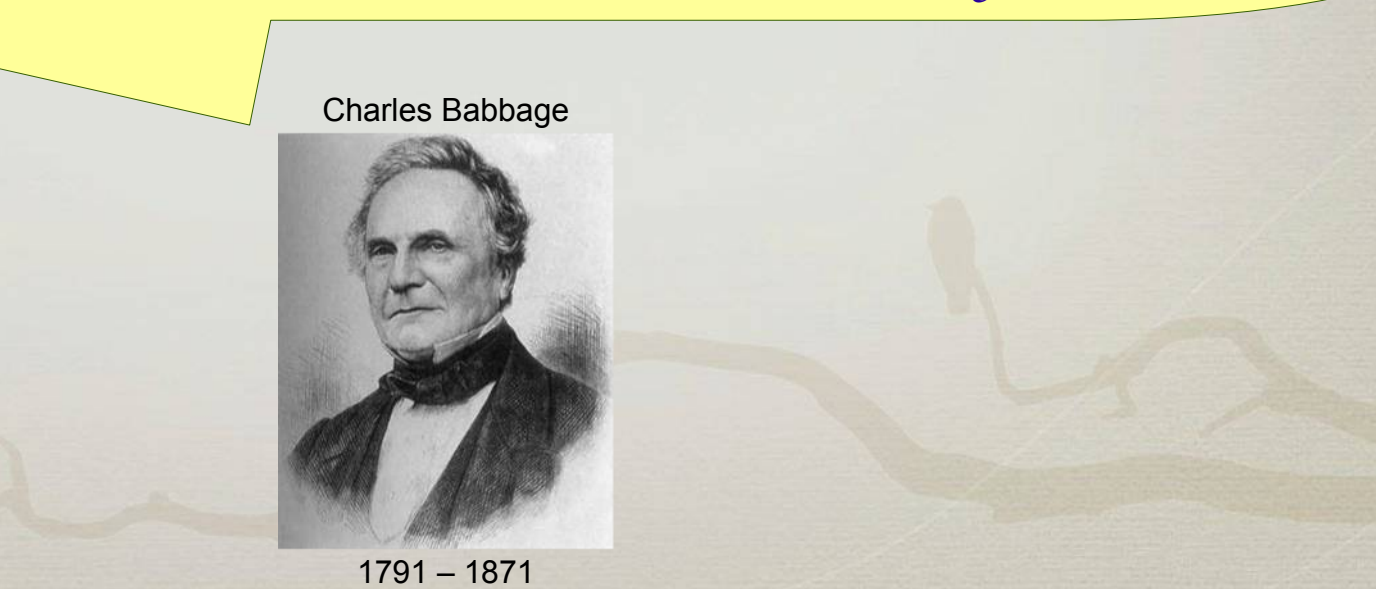

*APS 1, Jurij Mihelič*

• Katere vire potrebuje algoritem za svoje izvajanje?

● Viri:

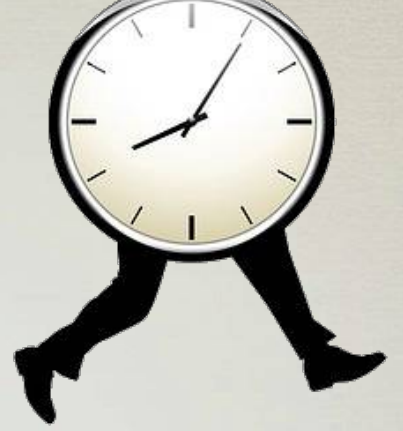

- **čas**: realni čas, št. korakov, št. operacij, št. dostopov do pomnilnika
- **prostor**: poraba pomnilnika, diska
- energija: poraba električne energije
- komunikacija: pasovna širina, št. paketov

- Koliko vira potrebuje algoritem za svoje izvajanje?
	- koliko časa, koliko operacij
	- koliko pomnilnika
	- koliko električne energije

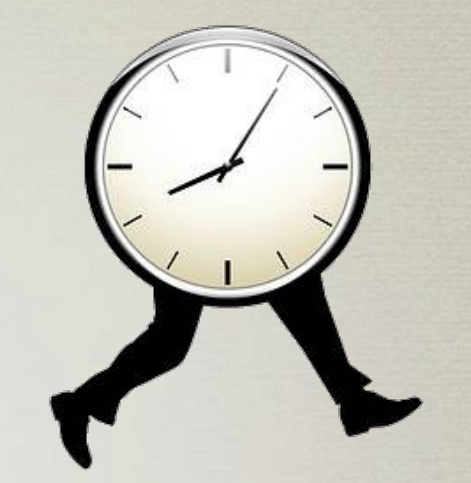

- Porabo virov navadno le ocenimo
- Zahtevnost ugotavljamo glede na nek bolj ali manj realen **model računanja.**

- Von Neumannovov model
	- računalniška arhitektura
	- CPU
		- aritmetično logična enota, kontrolna enota
		- registri (ukazni register, programski števec)
	- pomnilnik
		- vsebuje **podatke** in **ukaze**
		- Von Neumannovo ozko grlo
			- branje ukazov in podatkov

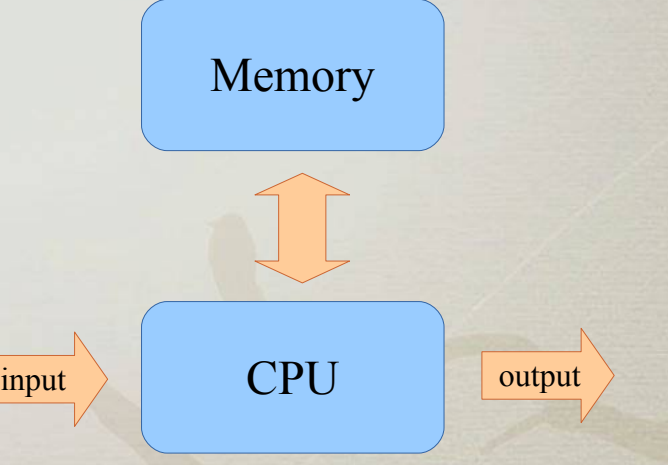

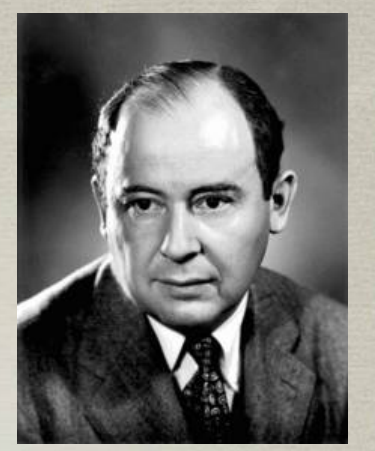

John Von Neumann

1903 – 1957

- Model računanja (*[model of computation](http://en.wikipedia.org/wiki/Model_of_computation)*) – množica dovoljenih **operacij**
	- realnost operacij
	- kompleksnost operacij
	- vsaka operacija ima neko **ceno**
		- cena ene izvedbe
		- cene so lahko različne
	- **enostavnost** in **realnost** modela
		- uporabnost

Model računanja ni enako kot računski model (computational model)

- RAM (*Random Access Machine*)
	- zaporedno izvaja običajne operacije
	- program je zapečen v procesor
	- ocena zahtevnosti
		- (solidna) ocena časa
		- (dobra) ocena prostora
	- RAM kot ciljni stroj
		- Algoritme pišemo v višjem programskem jeziku RAM pa si predstavljamo kot ciljni stroj.

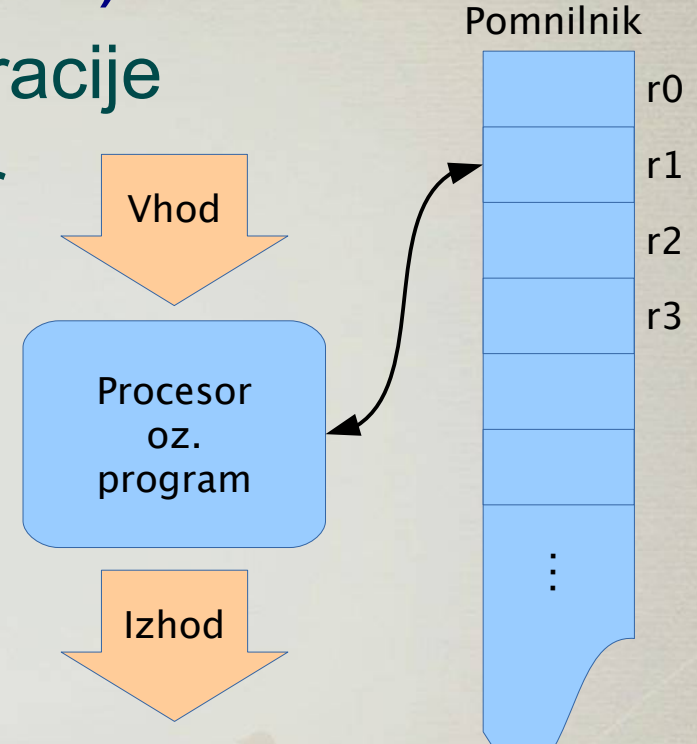

- RAM (*Random Access Machine*)
	- dolžina besede in naslovni prostor
		- *w* bitov

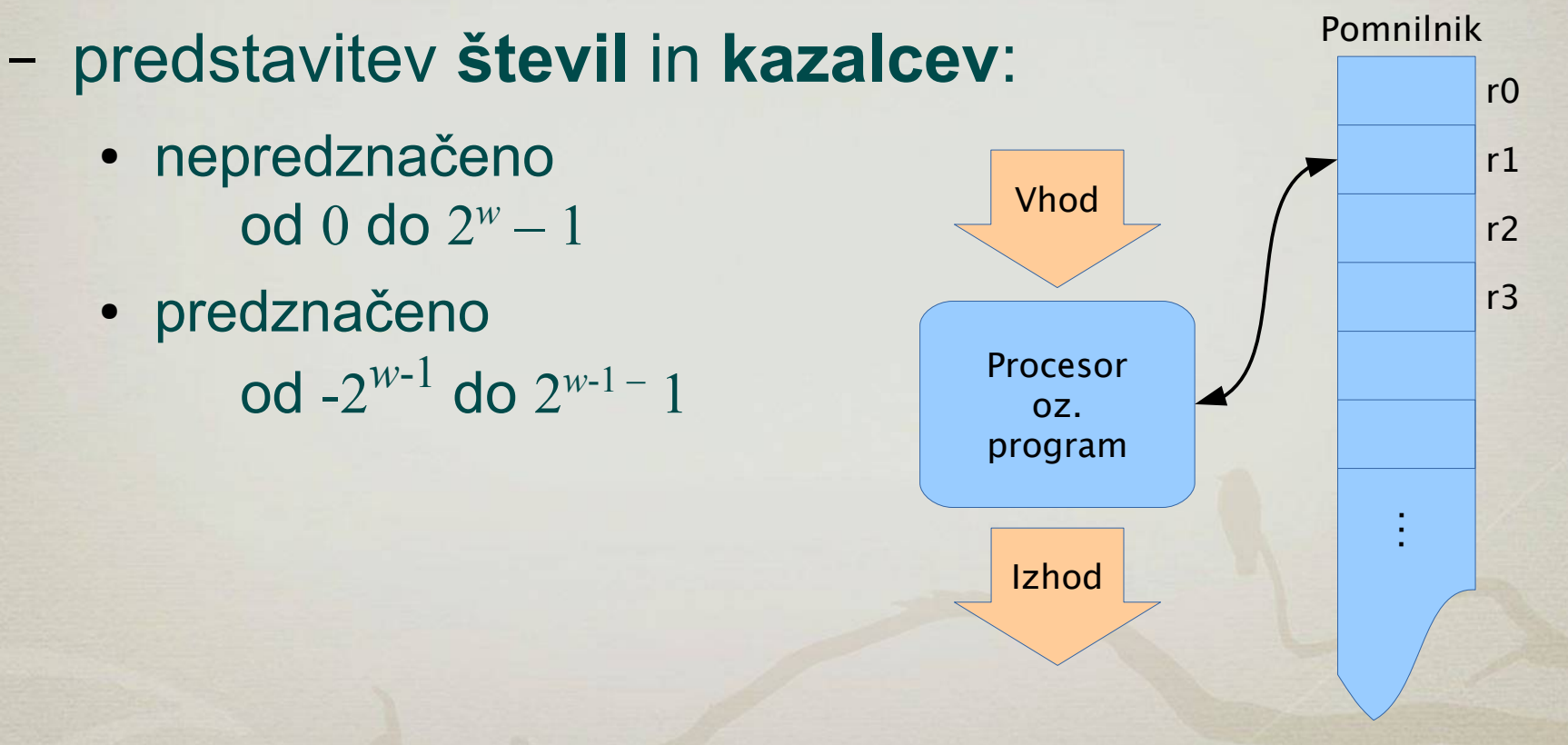

- Veliko vrst modelov
	- avtomati, Turingovi stroji,
	- stroji s števcem, kazalcem,
	- RAM, PRAM, RASP,
	- programski jeziki, MMIX,
	- programi brez zank
	- bitni izračun (logična vezja)
	- odločitveno drevo
	- itd.

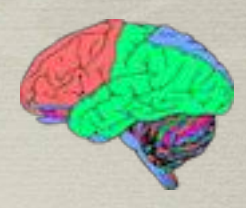

• Zahtevnost algoritma

Katere in koliko virov potrebuje algoritem za svoje izvajanje v nekem modelu računanja?

- Zahtevnost je odvisna od naloge (vhoda)
	- ogromno različnih nalog
	- različne naloge algoritem lahko rešuje različno časa
	- odvisnost zahtevnosti od
		- **velikosti** naloge
		- **podatkov** v nalogi

Velikost naloge označimo z n.

- Odvisnost od **velikosti** naloge
	- Množenje: 2\*3 vs 1234\*5678
	- Urejanje: 2 1 3 vs 3 1 4 2 5 9 6 0 7 8
- Zanima nas zahtevnost ob spremembi velikosti naloge
	- Časovna zahtevnost
		- $T(n) = ...$
	- Prostorska zahtevnost
		- $S(n) = ...$

- Odvisnost od **podatkov** v nalogi
	- Množenje: 1234\*1000 vs 1234\*5678
	- Urejanje: 0 1 2 3 4 5 6 7 8 9 vs 3 1 4 2 5 9 6 0 7 8
- Glede na vse možne naloge velikosti *n* govorimo o zahtevnosti:
	- v najboljšem primeru (*best case*)
	- **v najslabšem primeru (***worst case***)**
	- v povprečju (*average*)

- Zakaj najpogosteje uporabljamo zahtevnost v najslabšem primeru?
	- podaja največjo možno porabo vira za izvedbo algoritma na katerikoli nalogi
	- za veliko algoritmov je najslabši primer zelo pogost
		- npr. iskanje elementa, ko elementa ni v seznamu
	- zahtevnost v povprečju je pogosto (asimptotično) enaka zahtevnosti v najslabšem primeru.
	- zahtevnost v povprečju je pogosto težko analizirati

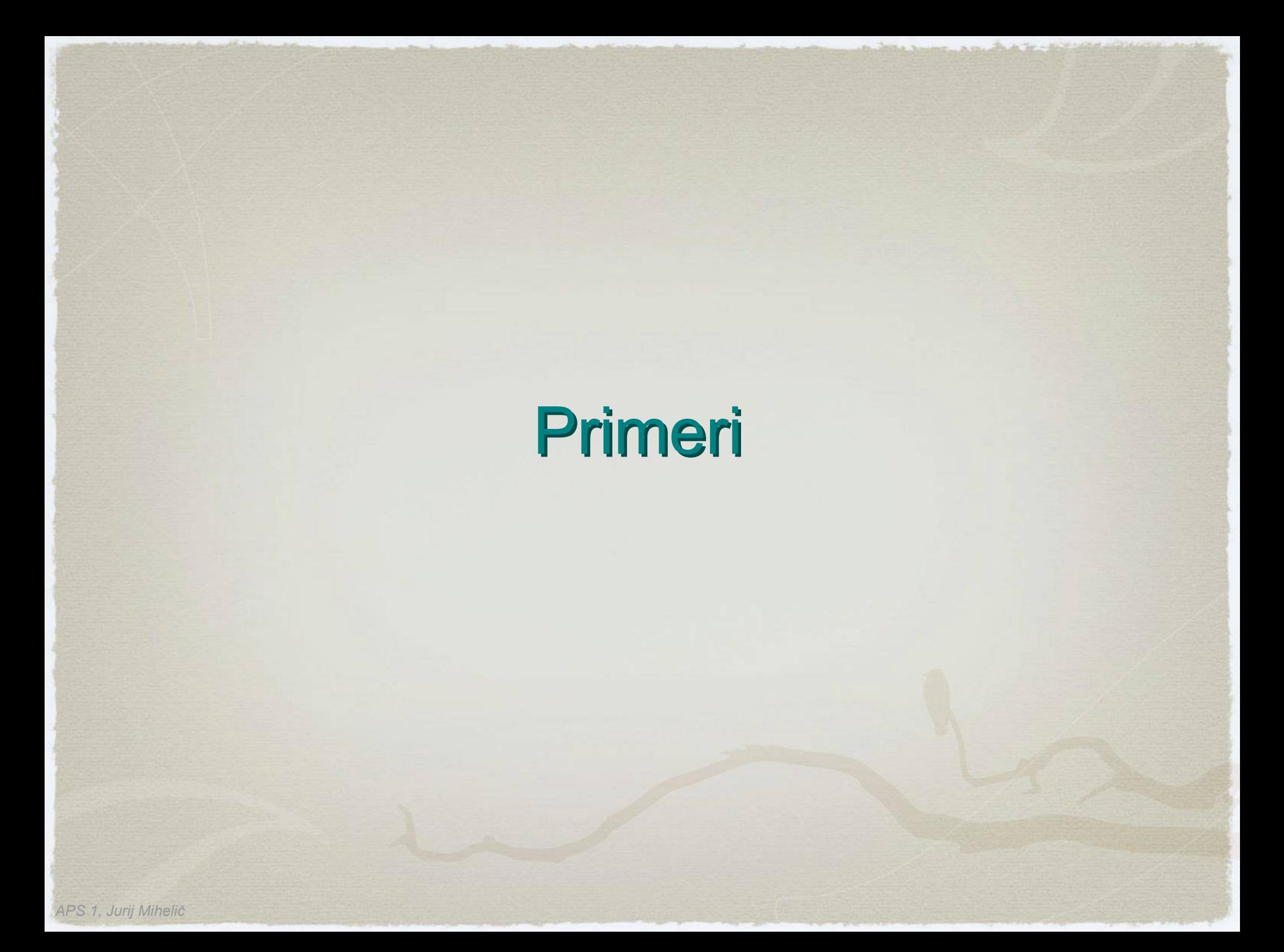

• Ideja algoritma

### – zaporedoma poglej vse elemente

Zaporedno iskanje

**for** i = 0 **to** n-1 **do if** a[i] == key **then return** i **return** -1

Odločitveni ali iskalni problem Naloga:

- tabela elementov
- iskani element

Rešitev:

- odgovor da/ne
- indeks iskanega elementa

- čas in prostor
	- kaj dejansko merimo?
- odvisnost
	- od podatkov? od velikosti naloge?

### ● Čas: **št. primerjav** elementov

- tabela velikosti *n*
- best: 1
- worst: *n*
- $-$  avg:  $(n + 1) / 2$

#### Zaporedno iskanje

```
for i = 0 to n-1 do
    if a[i] == key then return i
return -1
```
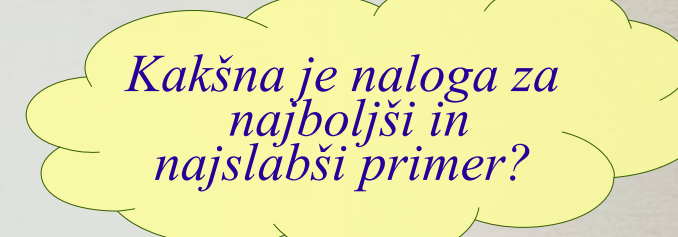

 $\bigcirc$ 

- Čas: **št. primerjav** elementov
	- Kako izračunamo povprečno zahtevnost?
	- predpostavke
		- vsi možni vhodi enako verjetni
		- permutacije števil 1 … *n*
		- vedno iščemo isti element 1 (ostalo je simetrično)
		- iskani element vedno najdemo
	- Koliko permutacij ima 1 na 1., 2., 3., … *n*-tem mestu?

$$
C_{avg}(n) = \sum_{i=1}^{n} \frac{(n-1)!}{n!} i = \frac{1}{n} \sum_{i=1}^{n} i = \frac{n+1}{2}
$$

- Čas: **realni čas**
	- ocena trajanja posameznih operacij
	- predpostavimo model računanja RAM

Zaporedno iskanje

**for**  $i = 0$  **to**  $n-1$  **do if** a[i] == key **then return** i **return** -1

*c*1 … pogoj v zanki  $c_{_2} \, ...$  primerjava elementov *c*3 … stavek **return**

- Zahtevnost:
	- $-$  best:  $c_1 + c_2 + c_3$

- worst:  $c_1 \cdot (n+1) + c_2 \cdot n + c_3$  (elementa ne najdemo)

- Čas: **realni čas**
	- predpostavke (kot prej)
		- element je na indeksu *p-1* (izvede se *p* iteracij)  $T(n, p) = c_1 \cdot p + c_2 \cdot p + c_3$
	- povprečna zahtevnost

$$
T_{avg}(n) = \sum_{p=1}^{n} \frac{1}{n} T(n, p) = \begin{cases} \n\text{reveri} & \text{if } \frac{c_1 + c_2}{2} n + \frac{c_1 + c_2}{2} + c_3 \\
\text{if } \frac{c_1 + c_2}{2} n + \frac{c_2}{2} + c_3\n\end{cases}
$$

$$
a = \frac{c_1 + c_2}{2}, \quad b = a + c_3
$$

*Kaj nam to koristi?*

- Čas: **realni čas** praktični preizkus
	- povprečna časovna zahtevnost
		- $T(n) = a \cdot 1 + b$
	- Kako določimo *a* in *b*?
		- naredimo praktični preizkus pri različnih *n* 1 in *n* 2  $T(n_1) = a \cdot n_1 + b$   $T(n_2) = a \cdot n_2 + b$
		- odštejemo enačbi in izrazimo *a* in *b*

$$
a = \frac{T(n_2) - T(n_1)}{n_2 - n_1}
$$
  

$$
b = T(n_2) - a \cdot n_2
$$

# Dvojiško iskanje

- Iskanje elementa v **urejeni** tabeli
- Ideja algoritma
	- tabelo delimo na **dve** polovici
	- rekurzivno iščemo le v **eni** polovici

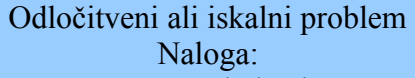

- **urejena** tabela elementov
	- iskani element Rešitev:
	- $\bullet$  odgovor da/ne
- indeks iskanega elementa

urejena tabela

### Dvojiško iskanje

- Globina rekurzije:
	- best: 1
	- worst: lg *n*⎦ *+* 1

urejena tabela

### Dvojiško iskanje

### • Psevdokoda

Dvojiško iskanje (rekurzivno)

```
fun binarySearch(a, left, right, key) is
   if right > left then return -1
   mid = left + (right - left) / 2if (key < a[mid]) then
       return binarySearch(a, left, mid – 1)
   if (k > a[\text{mid}]) then
       return binarySearch(a, mid + 1, right)
   return mid
```
Dvojiško iskanje (iterativno)

```
while left <= right do
   mid = left + (right - left) / 2if key \le a[mid] then right = mid - 1
   elif key > a[mid] then left = mid + 1
   else return mid
endwhile
return -1
```
#### $\begin{array}{c} 13 \\ 12 \\ 11 \end{array}$  $10$ Logaritem  $\Omega$ 2000 4000 6000 8000 10000

• Dvojiški logaritem

a)Kolikokrat je potrebno razpoloviti *n*, da dobimo ≤1?

b)Koliko bitov potrebujemo za binarno predstavitev števil ≤*n*?

*V algoritmiki ima logaritem osnovno 2, če le ni drugače rečeno.*

c)Koliko je globina celovitega (*complete*)  $\begin{pmatrix} 1 & 1 \\ 1 & 1 \end{pmatrix}$ dvojiška drevesa z *n* vozlišči?

> *Načeloma velja*  $\log n = \log_2 n$  $\ln n = \log_e n$  $\log n = \log_{10} n$

### Povzetek

- Viri
	- čas in prostor
- Model računanja
	- RAM
- Odvisnost zahtevnosti
	- od velikosti naloge in od podatkov v nalogi
- Vrste zahtevnosti
	- najboljši primer, **najslabši** primer, povprečje
- Primeri
	- linearno iskanje, dvojiško iskanje, dvojne zanke